# *บทที่ 1 แนะนำ Microsoft Excel*

รายละเอียดของเนื้อหาที่เกี่ยวข้องในในบทนี้ประกอบด้วย (1) Excel สำคัญอย่างไร ทำไมต้องใช้ Excel (2) โครงสร้างและหลักการทำงานของ Excel (3) ส่วนประกอบของหน้าต่าง Excel และ (4) ทำความรู้จักและใช้งาน Ribbon ใน *Excel โดยมีรายละเอียดดังนี้*

# *1.1 Excel ลำคัญอย่างไร ทำไมต้องใช้ Excel*

โปรแกรม MS Excel เป็นหนึ่งในโปรแกรม Microsoft Office หรือที่เรียกว่า ชุดโปรแกรมสำนักงาน ที่ออกแบบและ พัฒนาขึ้นโดยบริษัท Microsoft บริษัทผู้ผลิตและพัฒนาซอฟต์แวร์รายใหญ่ของโลก ซึ่งมีฐานการผลิตอยู่ที่เมืองเรดมอนด์รัฐ วอชิงตัน ประเทศสหรัฐอเมริกา โดยผลิตภัณฑ์ของไมโครซอฟท์ที่ได้รับส่วนแบ่งทางการตลาดมากที่สุดในโลก ก็คือ ระบบปฏิบัติการไมโครซอฟท์วินโดวส์และไมโครซอฟท์ออฟฟิศ

ผลิตภัณฑ์ไมโครซอฟท์ออฟฟิศรุ่นแรกในยุค 90 นั้น จะประกอบไปด้วย MS-Word เวิร์ด เอกเซล และ พาวเวอร์ พอยท์ ซึ่งบริษัท ได้วางกลยุทธ์และจุดขายหลักคือ การขายด้วยราคาที่ถูก รวมทั้งผู้ใช้งานสามารถเลือกซื้อเฉพาะโปรแกรมที่ ต้องการได้จึงทำให้Microsoft Office ได้รับส่วนแบ่งทางการตลาดได้อย่างง่ายดายและขยายตัวได้อย่างรวดเร็วหลังจาก เปิดตัวผลิตภัณฑ์ซึ่งในยุคแรกๆ นั้นเราสามารถใช้โปรแกรม Microsoft office ได้เฉพาะในระบบปฏิบัติการไมโครซอฟท์ วินโดวส์เท่านั้น ทำให้มีข้อจำกัดมากมาย ในการแลกเปลี่ยนข้อมูลหรือเอกสารสำนักงาน เกิดการแบ่งค่ายการใช้ชุดโปรแกรม ี สำนักงาน ระหว่างกลุ่มผู้ใช<sup>้</sup>งานที่เลือกใช<sup>้</sup>ระบบปฏิบัติการ หรือ Operating System อื่น ๆ ที่ไม่ใช่ไมโครซอฟท์วินโดวส์ ดังนั้น บริษัท Microsoft จึงพยายามพัฒนา ปรับปรุงคุณสมบัติและความสามารถต่าง ๆ ของ Microsoft office อย่าง ต่อเนื่อง จนทำให้สามารถใช้งานได้ในระบบปฏิบัติการที่หลากหลายมากขึ้น โดยเฉพาะอย่างยิ่งการทำให้ Microsoft Office สามารถการทำงานบนระบบบปฏิบัติการ Macintosh ของ Apple ได้อย่างสมบูรณ์แบบมากขึ้นในทุกฟังก์ชันของ Microsoft Office ชนิดที่เรียกได้ว่า ไม่มีความแตกต่างกับการใช้งานบนระบบปฏิบัติการไมโครซอฟท์วินโดวส์เลย รวมถึงการส่งเสริมให้ สามารถใช<sup>้</sup>บริการต่าง ๆ ผ่านทางระบบเครื่องแม่ข<sup>่</sup>ายได้อีกด้วย จึงทำให้ Microsoft Office กลายเป็นผลิตภัณฑ์ในกลุ่มของ ชุดโปรแกรมสำนักงาน ที่ได้รับส่วนแบ่งทางการตลาดมากที่สุดจนถึงปัจจุบัน

### **โปรแกรมยอดนิยมของ Microsoft Office มีอะไรบ้าง**

โดยทั่วไปเรามักจะเรียกชื่อย่อของโปรแกรมต่าง ๆ ของ Microsoft ว่าเป็น "MS" หรือบางครั้งก็จะเรียกชื่อ โปรแกรมไปเลย โดยตัดคำว่า Microsoft หรือ MS ออกไปเลย ก็จะเป็นที่ทราบกันดีว่าหมายถึงโปรแกรมอะไร โดยใน บทเรียนนี้จะขอตัดคำว่า Microsoft ออกไปเพื่อให้ง่ายต่อการสื่อสารและทำความเข้าใจ สำหรับโปรแกรมยอดนิยมสามตัว แรกของ Microsoft Office คงหนีไม่พ้น Word Excel และ PPT ที่เรารู้จักคุ้นเคยกันอย่างดี

- โปรแกรมแรกคือ Word ถูกออกแบบมาเพื่อใช้สำหรับงานเอกสาร และจัดอยู่ในกลุ่มของโปรแกรมประมวลผล คำถูกออกแบบมา เพื่อช่วยให้ผู้ใช้งานสามารถ สร้างเอกสารทุกประเภท ได้อย่างมีคุณภาพ ในระดับมืออาชีพ เลยที่เดียว
- โปรแกรมที่สองคือ Excel เหมาะสำหรับผู้ใช้งานมีความต้องการทำงานที่เกี่ยวข้องกับข้อมูล ในรูปแบบสเปรดชีต (Spreadsheets) หรือที่เรียกว่าโปรแกรมตารางงาน มีลักษณะการเก็บข้อมูลต่าง ๆ คล้ายกับการเขียนข้อมูลลง ไปในสมุด ที่มีการตีช่องตารางที่มีทั้งแนวตั้งและแนวนอน
- โปรแกรมที่สามก็คือ PPT ซึ่งเป็นโปรแกรมที่ถูกออกแบบมาเพื่อ ใช้เป็นโปรแกรมสำหรับ นำเสนอผลงานใน รูปแบบต่าง ๆ ที่สามารถใส่ลูกเล่นหรือแอฟเฟ็คแบบต่าง ๆ ในผลงานที่ต้องการนำเสนอ ทำให้สามารถ นำเสนอ ผลงาน ได้อย่างสวยงาม และน่าสนใจมากยิ่งขึ้น

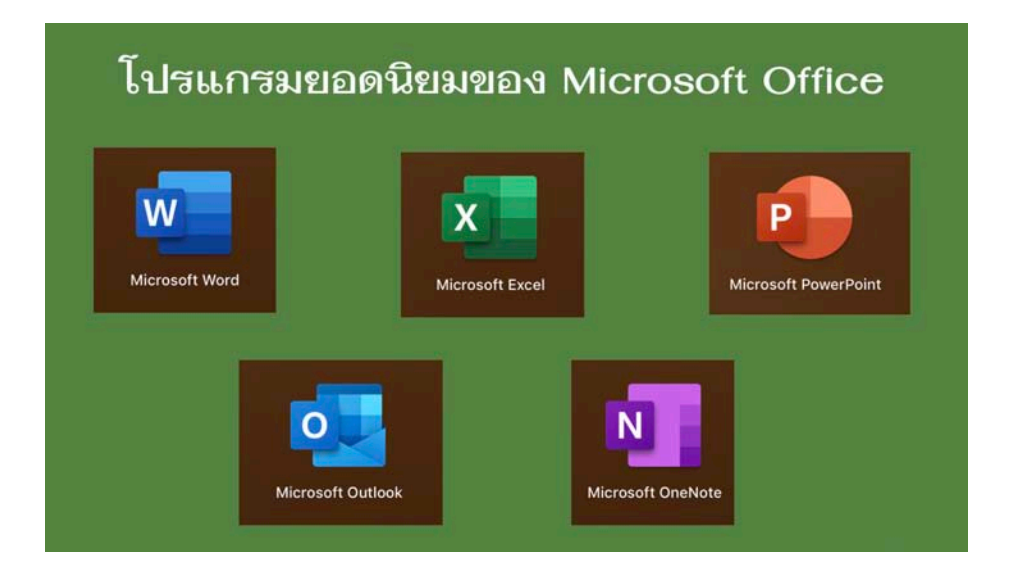

นอกจากนี้ยังมีโปรแกรม Outlook และ OneNote ที่สามารถมาช่วยในรองรับการทำงานในด้านการจัดส่งจดหมาย และจด Short Note ต่าง ๆ ได้อย่างง่ายและรวดเร็ว

### *ประโยชน์ของโปรแกรม Microsoft Excel*

สำหรับผู้ประกอบการธุรกิจรายใหม่ในยุคเศรษฐกิจดิจิทัล ซึ่งเป็นยุคที่มีการแข่งขันทางการตลาดสูงมาก ตลอดจนมี ความต้องการนำข้อมูลต่าง ๆ ทั้งในและนอกองค์กรมาใช้ประโยชน์เพื่อสร้างความได้เปรียบในการแข่งขันและการตัดสินใจ ต่าง ๆ โดยชุดโปรแกรมสำนักงานที่มีความเหมาะสมมากที่สุด สำหรับนำไปใช้ในการบริหารจัดการองค์กรอย่างมืออาชีพ ใน สภาวการณ์ปัจจุบัน คือ Excel เนื่องจากโปรแกรม Excel เป็นโปรแกรมที่มีคุณสมบัติและความสามารถที่หลากหลาย โดยใน ที่นี้จะขอกล่าวถึง ความสามารถหลัก 5 ประการ ได้แก่

- ความสามารถด้านการคำนวณ --> โปรแกรม Excel ถูกออกแบบมาให้สามารถสร้างสูตรต่าง ๆ และรองรับการ คำนวณทางคณิตศาสตร์ได้อย่างมากมาย

- ความสามารถในการสร้างรายงาน --> โปรแกรม Excel ถูกออกแบบมาให้สามารถ สร้างรายงานสรุปผลใน มุมมองต่าง ๆ เช่น ตารางสรุปยอดขาย ตารางสรุปข้อมูลสินค้า สรุปงบดุล สรุปแผนการผลิต สรุปข้อมูล ขาดลา มาสาย ของพนักงาน เป็นต้น เหมาะอย่างยิ่งสำหรับองค์กรธุรกิจ
- ความสามารถในการจัดการข้อมูลและฐานข้อมูล --> โปรแกรม Excel ถูกออกแบบมาให้สามารถจัดกลุ่มของ ข้อมูลข่าวสารเข้าไว้ด้วยกัน ในรูปแบบตาราง ที่มีลักษณะของการเก็บข้อมูล เช่นเดียวกับการเก็บข้อมูลใน ฐานข้อมูล โดยแต่ละแถวของรายการข้อมูลจะหมายถึงระเบียนหรือเรคอร์ด (Record) และแต่ละคอลัมน์ หมายถึงฟิลด์ (Field) ของข้อมูล
- ความสามารถในการจัดรูปแบบตามเงื่อนไขที่ผู้ใช้งานต้องการ --> โปรแกรม Excel ถูกออกแบบมาให้ผู้ใช้ สามารถจัดรูปแบบตามเงื่อนไขที่ผู้ใช้ต้องการ ซึ่งจะช่วยให้ผู้ใช้งาน ได้รับความสะดวกมากยิ่งขึ้น เพื่อค้นหา รูปแบบ และเน้นแนวโน้มในข้อมูลที่มีอยู่ได้อย่างง่ายและมีประสิทธิภาพ
- ความสามารถในการนำเสนอข้อมูล --> โปรแกรม Excel สามารถรองรับการสร้างกราฟ การนำเสนอข้อมูล ใน รูปแบบต่าง ๆ ไม่ว่าจะเป็นกราฟแท่ง กราฟเส้น วงกลม จุด ทั้ง 2 มิติและ 3 มิติมีรูปแบบต่าง ๆ มากมาย

ลักษณะงานที่เหมาะสมและสามารถนำโปรแกรม Excel ไปประยุกต์ใช้งาน ได้แก่ งานด้านบัญชี (Accounting) งาน

ด้านการเงิน (Financial๗ งานด้านการวางแผน (Planning) งานด้านงบประมาณ (Budgeting) งานด้านสถิติ (Statistic) และ งานด้านวิศวกรรมศาสตร์ (Engineering)

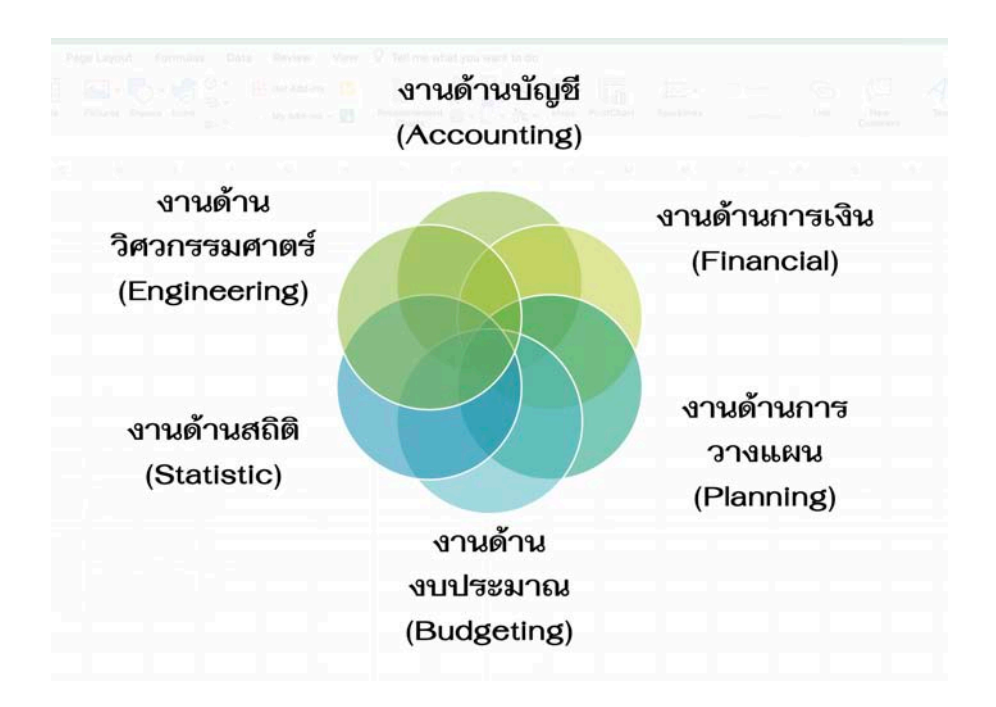

# *1.2 โครงสร.างและหลักการทำงานของ Excel*

เราสามารถแบ่งโครงสร้างของ Excel ออกเป็น 3 ส่วนสำคัญ ได้แก่ ส่วนของ Workbook ส่วนของ Worksheet และ และส่วนของ Cell โครงสร้างในแต่ละส่วน โดยแต่ละส่วนมีหลักการทำงานดังนี้

- ส่วนของ Workbook หมายถึง สมุดงานหรือหนังสืองาน และยังหมายถึง ไฟล์งาน Excel 1 ไฟล์ที่เป็นแหล่ง จัดเก็บข้อมูลและรวบรวมข้อมูลทั้งหมดที่เกี่ยวข้องนั่นเอง ซึ่งเปรียบเสมือนกับหนังสือหรือสมุดงาน 1 เล่ม ที่ ภายในหนังสือมีเรื่องราวและข้อมูลต่าง ๆ มากมาย ได้ถูกบันทึกและจัดเก็บไว้ในหนังสือเล่มนั้น ๆ โดยเรื่องราว ต่าง ๆ ที่ถูกจัดเก็บอยู่ใน Workbook ก็คือ Worksheet
- ส่วนของ Worksheet หรือที่เราเรามักเรียกกันสั้น ๆ ว่า Sheet โดยในแต่ละ workbook ก็จะประกอบด้วย Sheet จำนวนมากมาย เปรียบเสมือนหนังสือที่มีจำนวนหน้ากระดาษหรือ Sheet หลายแผ่น บรรจุอยู่ใน หนังสือนั่นเอง และเมื่อพิจารณาไปที่สิ่งต่าง ๆ ที่อยู่ในแต่ละ Worksheet ก็จะพบว่ามี Cell เป็นองค<sup>์</sup>ประกอบ
- ส่วนของ Cell หรือส่วนที่เล็กที่สุดของ Excel ปรากฏอยู่ใน Sheet เต็มไปหมด โดยจะอยู่ในรูปแบบของช่อง สี่เหลี่ยมเล็ก ๆ และเราจะเรียกแต่ละช่องที่อยู่ใน Sheet ว่าเป็น Cell และเมื่อนำ Cell หลายช่องรวมกัน เราจะ เรียกว่าเป็น Range

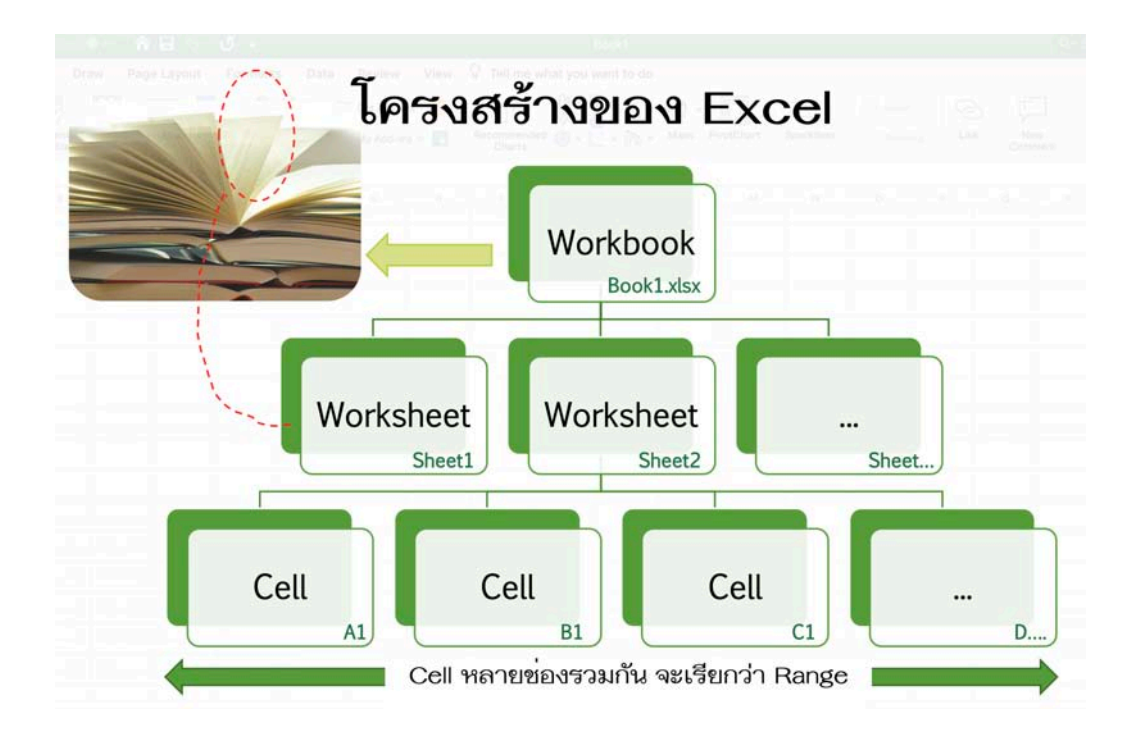

จะเห็นได้ว่าในแต่ละ Sheet จะมีCell อยู่เป็นจำนวนมากมาย ดังนั้น หลักการทำงานของ Excel จำเป็นจะต้องใช้ หลักการอ้างอิงตำแหน่งของ Cell มาช่วยในการทำงาน เพราะว่า การอ้างอิงตำแหน่งเซลล์หรือการเรียกตำแหน่งเซลล์ให้

ถูกต้องนั้น จัดเป็นสิ่งสำคัญสำหรับการทำงานบน Excel โดยเฉพาะอย่างยิ่ง การอ้างอิงตำแหน่งเซลล์ในสูตรคำนวณหรือ ฟังก์ชันต่าง ๆ หากระบุตำแหน่งเซลล์ผิด ผลลัพธ์ที่ได้ก็จะผิดพลาดตามไปด้วย

โดยหลักการที่นำมาใช้ในการเทียบตำแหน่งเซลล์จะได้มาจาก 2 ส่วนที่เกี่ยวข้อง โดยส่วนแรก คือค่าของตำแหน่ง จากแนวตั้ง หรือที่เราเรียกว่า คอลัมน์(Column) ซึ่งใน Excel จะระบุตำแหน่งคอลัมน์ด้วยตัวอักษรภาษาอังกฤษ มีค่าเริ่ม ตั้งแต่ A, B, C และ D ไปเรื่อย ๆ จนสิ้นสุดที่ค่า XFD หรืออาจกล่าวได้ว่ามีจำนวนคอลัมน์ได้มากที่สุดเท่ากับ 16,384 คอลัมน์และส่วนที่สอง คือค่าของตำแหน่งจากแนวนอน หรือที่เราเรียกว่า แถว (Row) นั้น Excel จะระบุค่า Row เป็น ตัวเลข มีค่าตั้งแต่1,2, 3, 4 และ 5 ไปเรื่อย ๆ จนไปสิ้นสุดที่จำนวนแถว เท่ากับ 1,048,576 แถว

ถ้าเอาจำนวนคอลัมภ์และจำนวนแถวคูณกัน จะพบว่าในแต่ละ Sheet ของ Excel สามารถเก็บข้อมูลลงในแต่ละช่อง สี่เหลี่ยมเล็ก ๆ หรือ Cell ได้จำนวนมากว่า 17 ล้าน Cell ซึ่งก็น่าจะเป็นปริมาณที่มากเพียงพอ สำหรับการนำ Excel ไป ประยุกต์ใช้เพื่อเก็บข้อมูลขององค์กรธุรกิจได้อย่างแน่นอน

โครงสร้างของ Excel จะมีCell เป็นหน่วยที่เล็กที่สุดนั้น โดยแต่ละ Cell จะสามารถเก็บข้อมูลได้2 ส่วนคือ โดย ส่วนแรกคือ ส่วนของเนื้อหา (Content) และ ส่วนของรูปแบบ (Format)

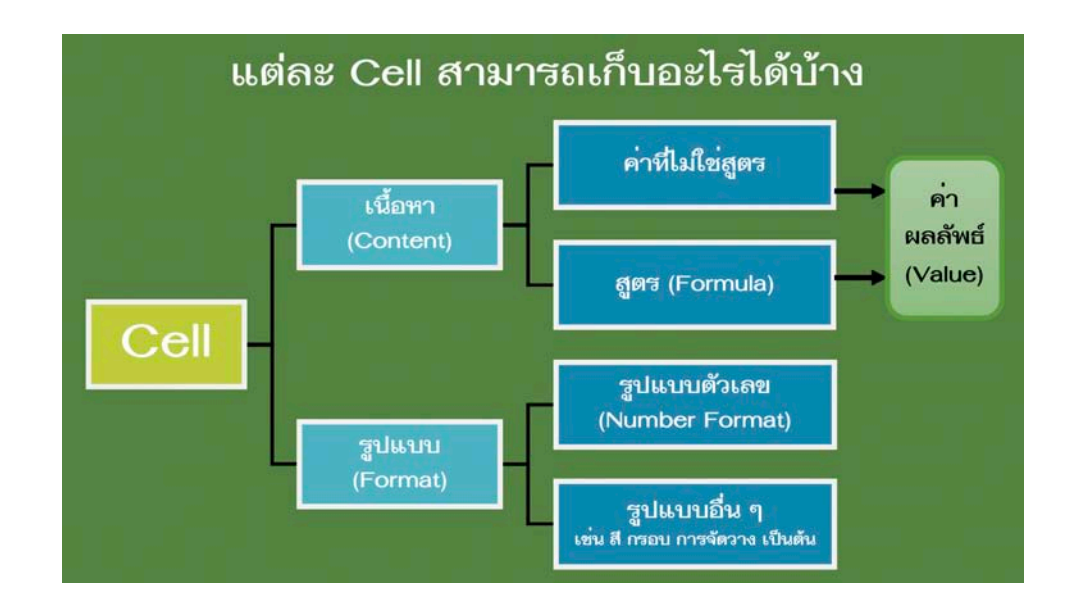

จะเห็นได้ว่า ถ้าสิ่งใดที่ถูกจัดเก็บไว้ใน Cell เป็นค่าของเซลล์นั้น ๆ แสดงว่า เป็นส่วนของเนื้อหา (Content) ซึ่ง อาจจะเป็นค่าที่ไม่ใช่สูตร หรือเป็นค่าที่เป็นสูตรก็ได้แต่สุดท้ายเมื่อเราใส่ค่าดังกล่าวเข้าไปแล้ว เราก็จะได้ค่าของผลลัพธ์ (Value) ตามที่เราต้องการ แต่ถ้าสิ่งที่ถูกจัดเก็บใน Cell เป็นสิ่งที่ทำให้สามารถมองเห็นข้อมูลข้างใน Cell ในรูปแบบที่เรา กำหนด จะเรียกส่วนนั้นว่าเป็นส่วนของรูปแบบ (Format) เช่น Number format ในรูปแบบต่าง ๆ เช่น มีเครื่องหมาย คอมม่า หรือทศนิยมกี่ตำแหน่ง นอกจจานี้ยังรวมถึง Format ต่าง ๆ ที่เรากำหนดใน Cell เพื่อให้เรามองเห็นว่า มีสีมีกรอบ หรือมีการจัดวางข้อมูลใน Cell เป็นอย่างไรบ้างตามที่เราต้องการ

### *1.3 ส่วนประกอบของหน้าต่าง Excel*

ส่วนประกอบของหน้าต่าง Excel 2016 นั้น โดยรวมแล้วก็จะคล้ายกับ Excel 2013 แม้จะมีค่าคำสั่งใหม่ ๆ เพิ่มเข้า แต่หน้าต่างก็ยังคล้ายกับเวอร์ชั่นก่อน โดยมีรายละเอียดดังนี้

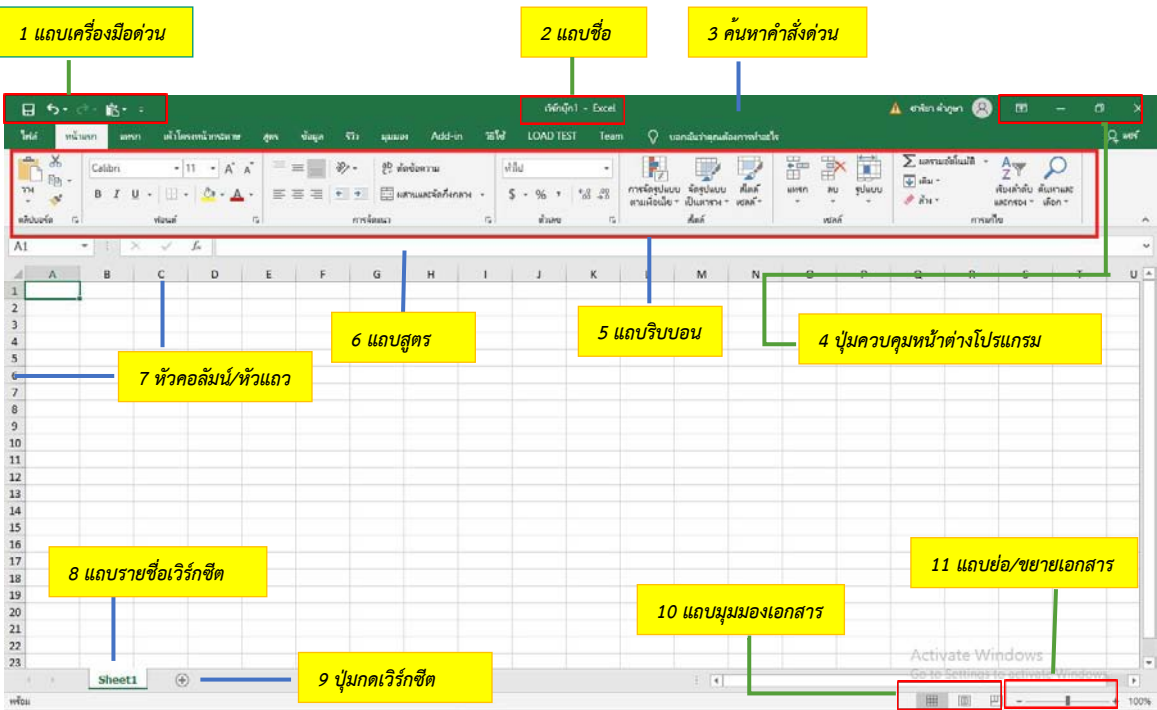

- 1. **แถบเครื่องมือด่วน (Quick Access Toolbar)** แถบเก็บปุ่มคำสั่งหรือคำสั่งที่ใช้บ่อย
- 2. **แถบชื่อ (Title Ber)** แทบแสดงชื่อและประเภทของไฟล์ที่ใช<sup>้</sup>งานอยู่ เช<sup>่</sup>น เปิดชื่อไฟล์ Book1 ซึ่งเป็นไฟล์ประเภท Excel
- 3. **ค้นหาคำสั่งด่วน (Tell me what you want to do)** ใช้ค้นหาคำสั่งที่ต้องการค้นหาด่วน
- 4. **ปุ่มควบคุมหน้าต่างโปรแกรม (Program Window Controls)** ปุ่มจัดการหน้าต่างโปรแกรมใช้สำหรับย่อ ขยาย หรือปิดหน้าต่างโปรแกรม
- 5. **แถบริบบอน (Ribbon)** แถบปุ่มคำสั่งซึ่งประกอบด้วยแท็บต่างๆ โดยแต่ละแถบจะรวบรวมคำสั่งเป็นเมนูเพ่อให้ ง่ายต่อการใช้งาน
- 6. **แถบสูตร (Formular Bar)** แถบสำหรับป้อนหรือแสดงคำนวณ
- 7. **หัวคอลัมน์/หัวแถว (column/Row Header)** ชื่อคอลัมน์และหมายเลขแถว โดย 1 เวิร์ก ชีตจะมีทั้งหมด 16,384 คอลัมน์ 1,048,576 แถว
- 8. **แถบรายชื่อเวิร์กซีต (Worksheet Tab)** แสดงรายชื่อเวิร์กชีตทั้งหมด
- 9. **ปุ่มเพิ่มเวิร์กชีต (New Sheet)** ปุ่มเพิ่มเวิร์กชีตใหม่ให้กับเวิร์กซีตที่เปิดใช้งานอยู่
- 10. **แถบมุมมองเอกสาร (View Shortcuts)** กำหนดมุมมองการแสดงผลของเอกสาร
- 11. **แถบย่อ/ขยาย (Zoom Slider)** ปรับขนาดการแสดงผลของเอกสาร

*1.4 ทำความรู.จักและใช.งาน Ribbon ใน Excel* 

**แถบริบบอน (Ribbon)** แถบปุ่มคำสั่งซึ่งประกอบด้วยแท็บต่างๆ ของ Excel โดยมีส่วนประกอบหลัก 2 ส่วนดังรูป

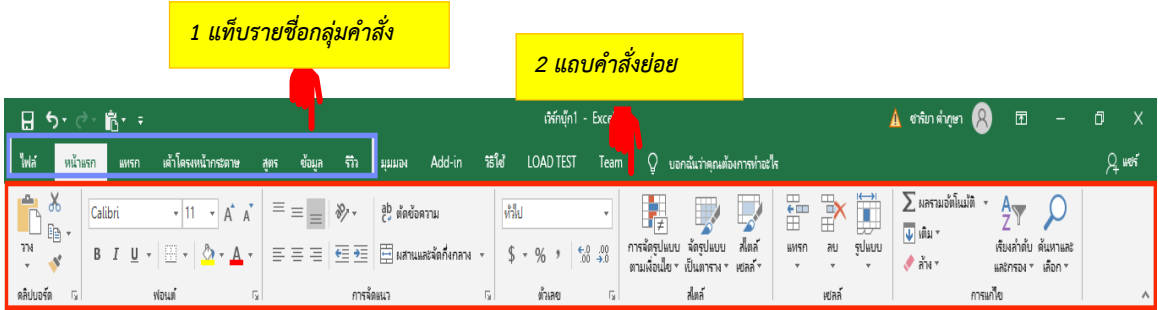

ซึ่งแต่ละแท็บก็จะมีคำสั่งหรือเครื่องมือที่มีลักษณะการทำงานสอดคล้องกับชื่อแท็บ เช่น ที่แท็บ **Data (ข้อมูล)**ก็จะมี คำสั่งที่เกี่ยวข้องกับการจัดการข้อมูล โดยมีรายละเอียดของแต่ละ Tab ของ Ribbon ดังนี้

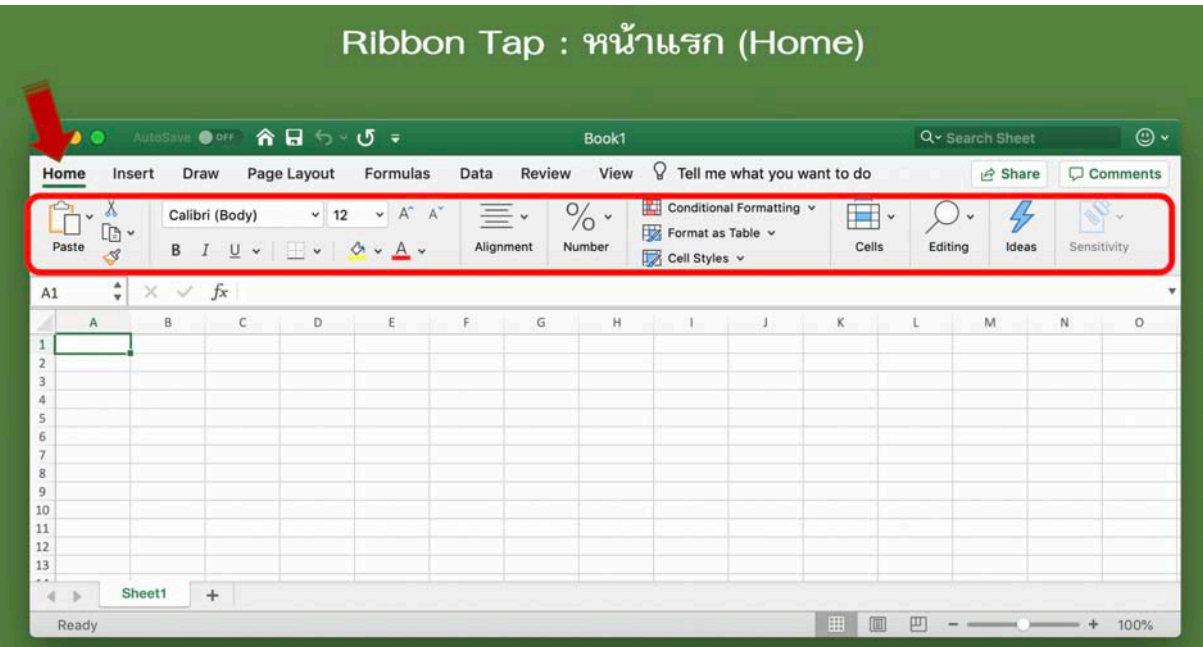

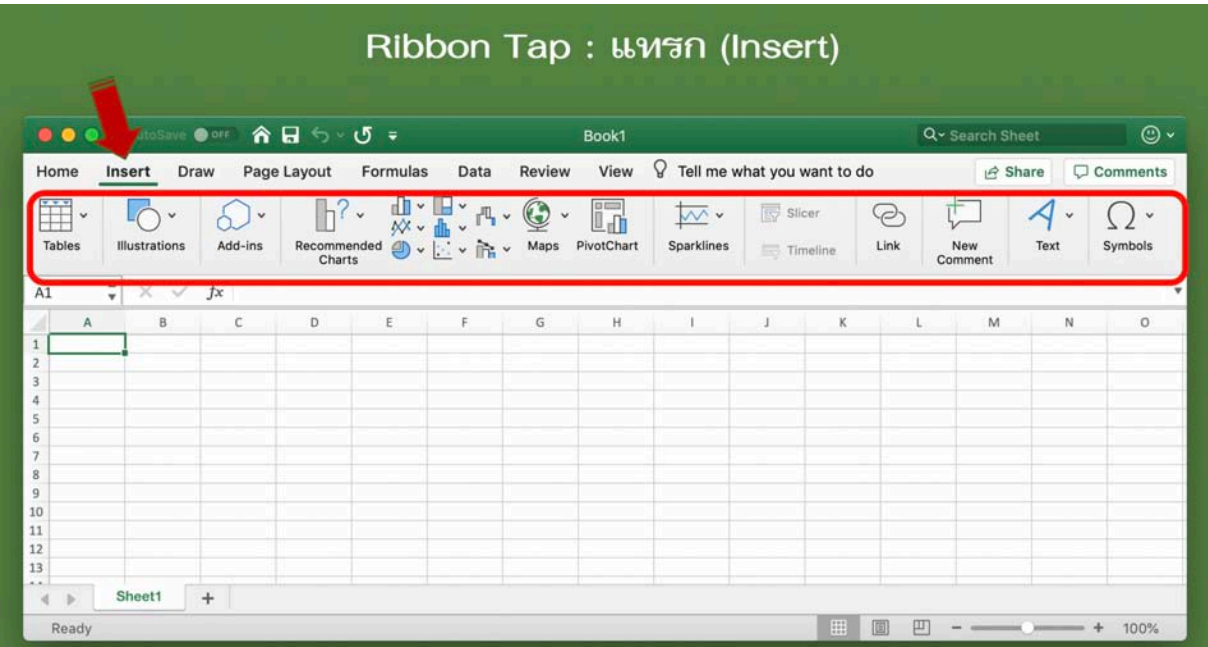

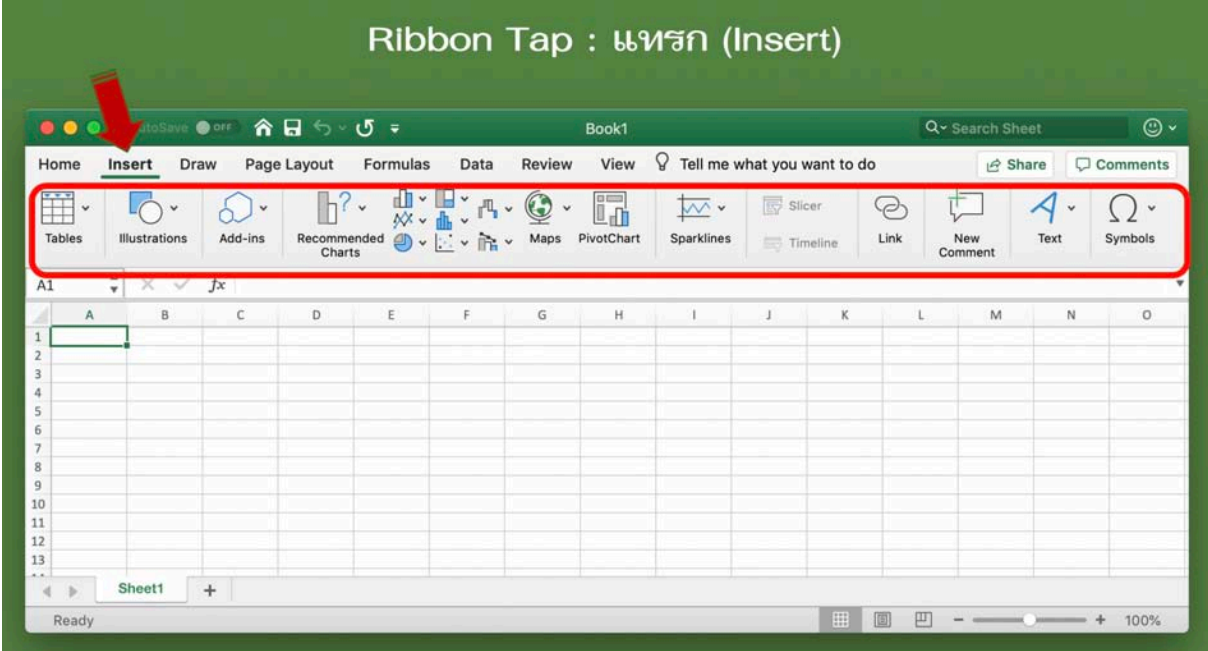

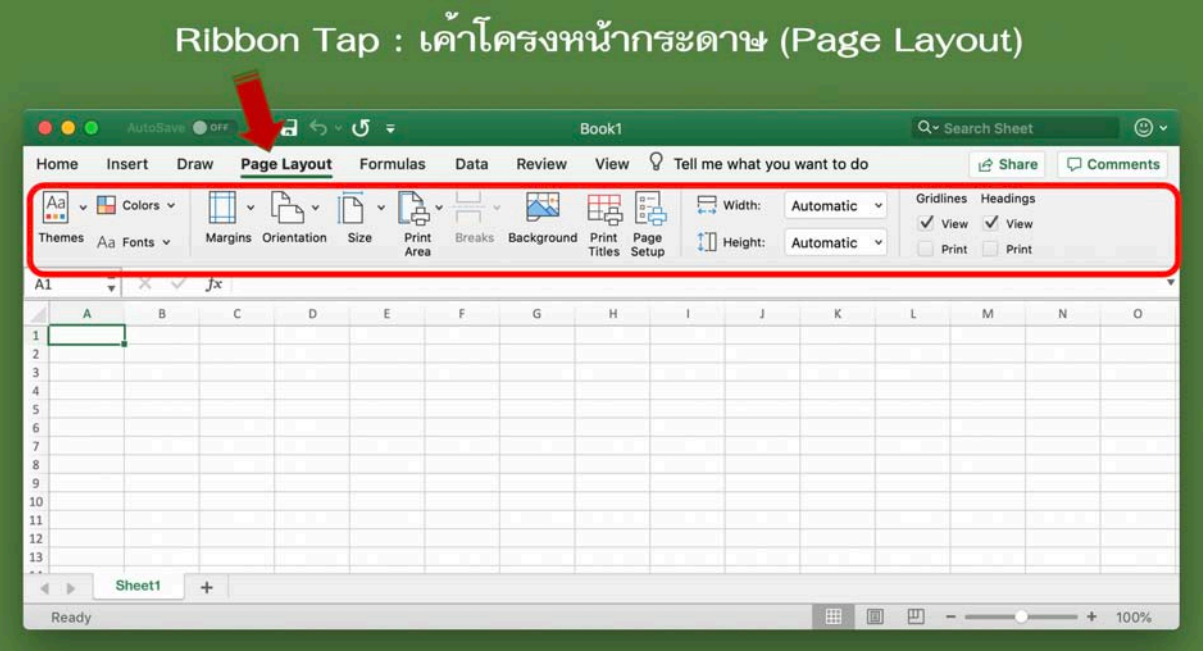

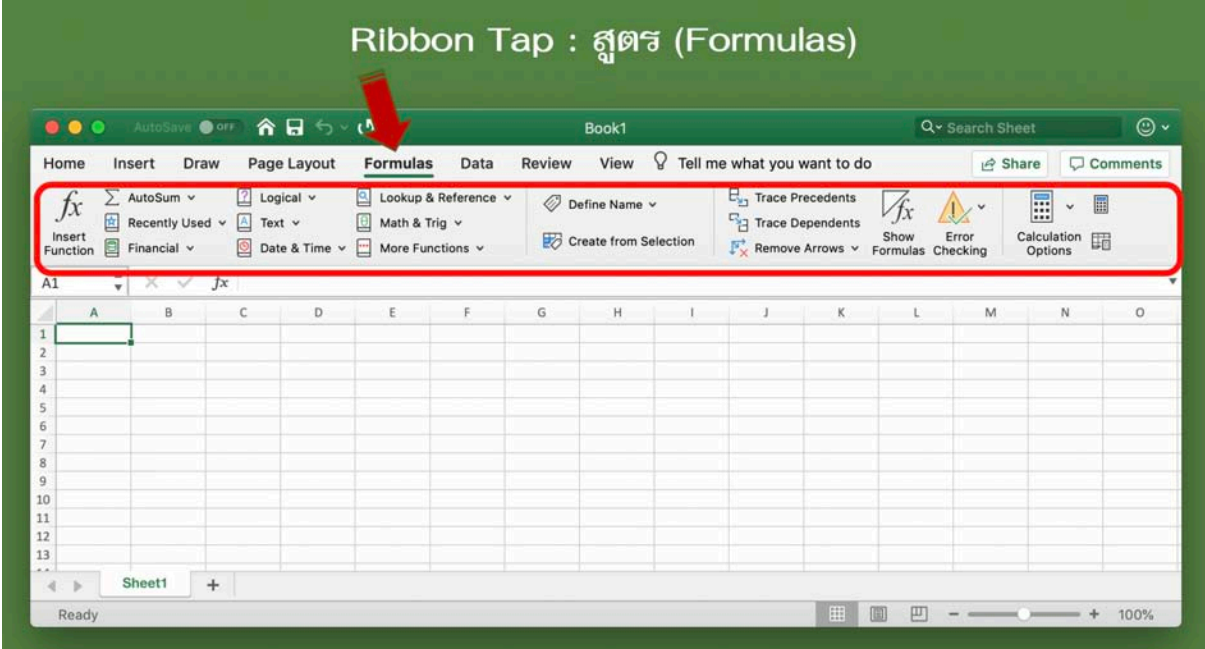

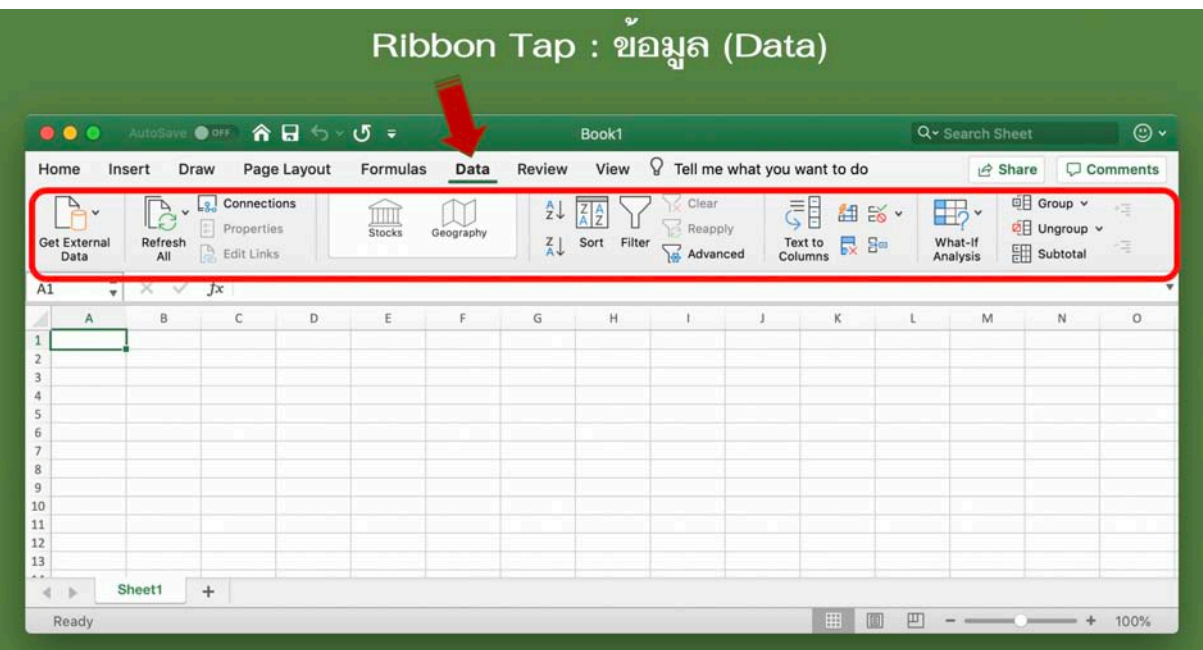

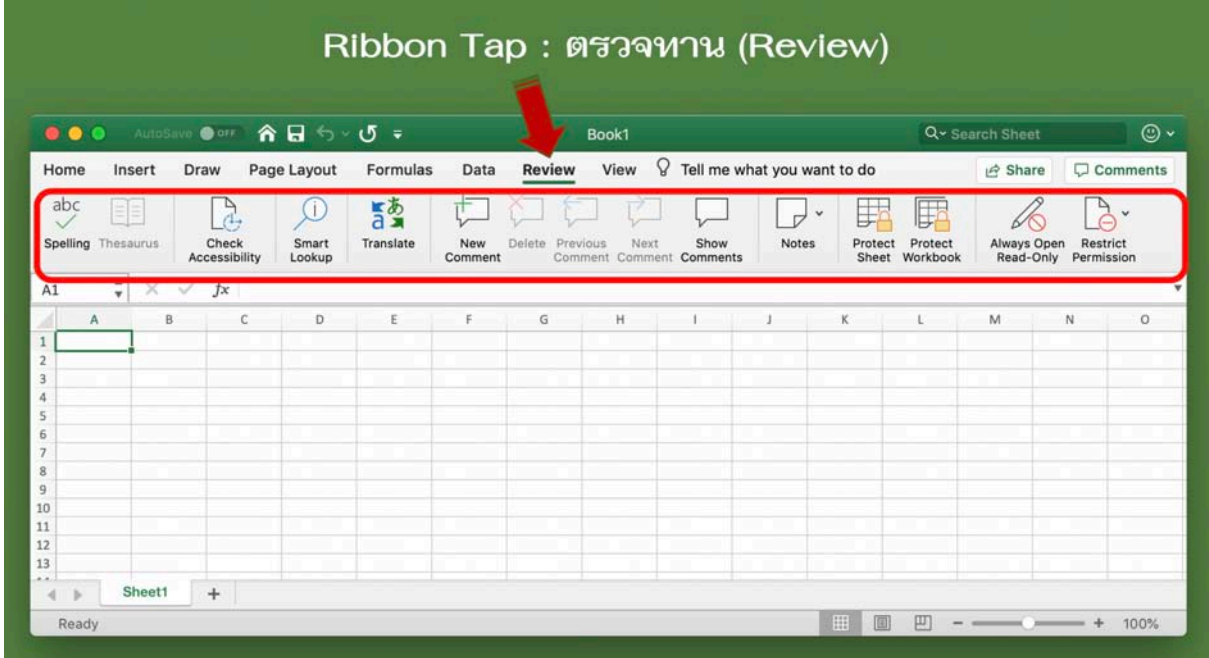

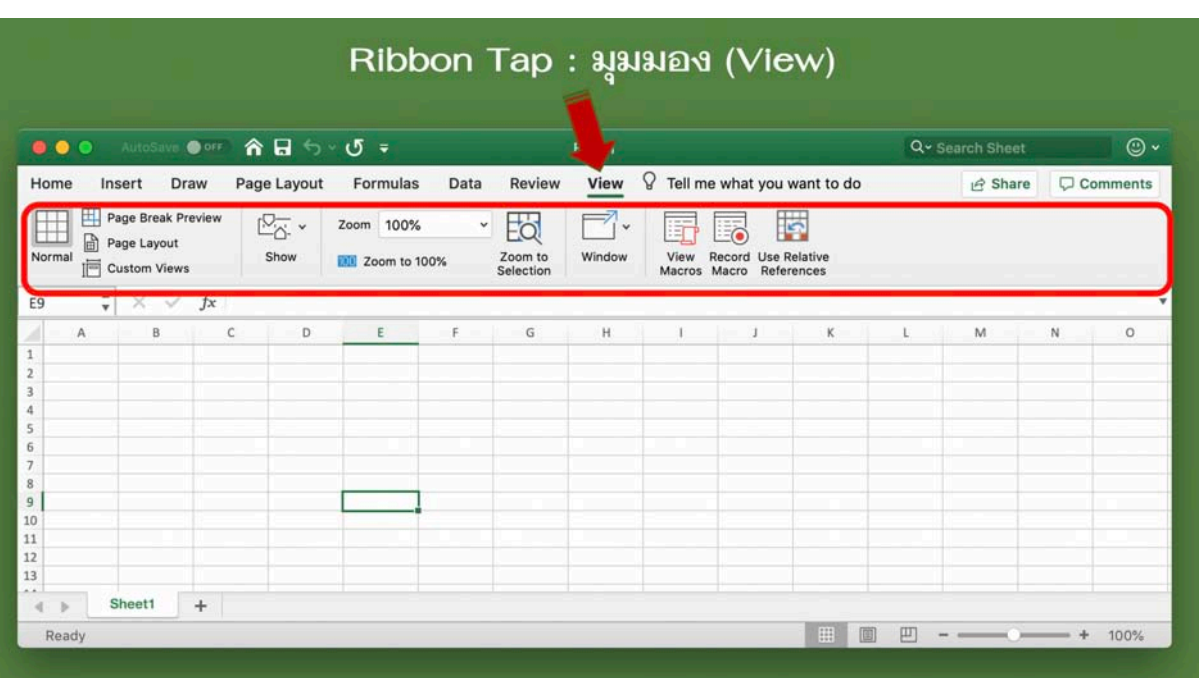

## *เอกสารอ.างอิง*

นันทนี แขวงโสภา. (2561). **สอนใช้ Excel ให้เป็นเซียน.** กรุงเทพฯ : พิมพ์ดี. นันทธนา จำลอง. (2561). **ใช้งาน Excel ให้เร็วเวอร์.** กรุงเทพฯ : ซีเอ็ดยูเคชั่น.